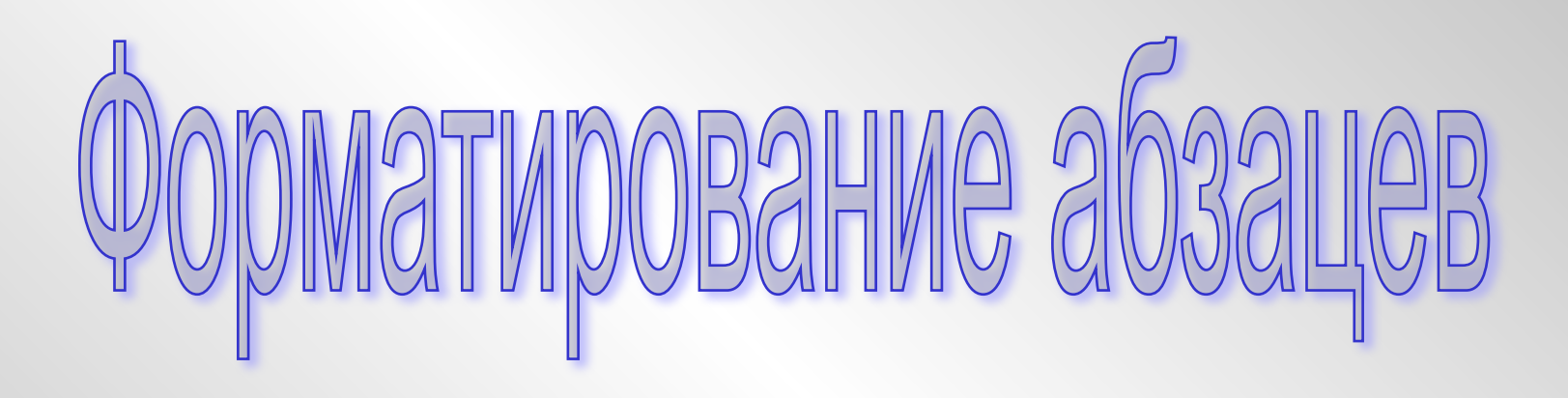

Абзац выделяет в текстовом документе часть текста, представляющую законченный по смыслу фрагмент документа, окончание которого служит естественной паузой для перехода к новой мысли.

- В компьютерных документах абзац заканчивается знаком конца абзаца.
- Ввод конца абзаца обеспечивается нажатием клавиши ENTER.

Абзац может состоять из любого набора символов, рисунков и объектов других приложений.

## Выравнивания

*По левому краю* **– левый край абзаца ровный, а правый край – рваный.**

*По центру* **– оба края имеют неровные очертания, каждая строка абзаца симметрична по горизонтали относительно середины страницы.**

> *По правому краю* **–правый край ровный, а левый рваный.**

*По ширине* **– оба края ровные, т.е. располагаются точно по границам полей страницы. Последняя строка абзаца ведет себя, как при выравнивании по левому краю.**

## IHIKIIVIE

 *Положительный (отступ)* **– первая строка абзаца начинается правее остальных строк абзаца, применяется в обычном тексте.**

*Отрицательный (выступ)* **– первая строка выходит влево относительно остальных строк, применяется в словарях и определениях.**

*Нулевой* **– применяется для абзацев, выровненных по центру, и для обычного текста.**

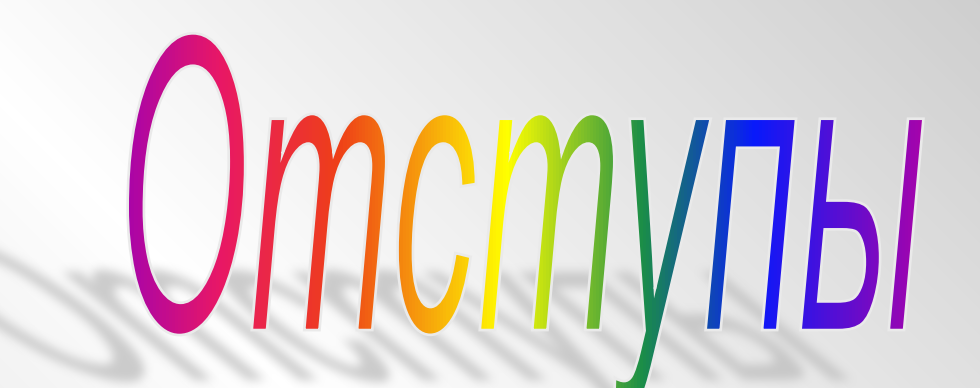

*Отступы абзаца слева* **– начало всех строк абзаца смещено на заданное расстояние вправо.**

*Отступ абзаца справа* **– конец всех строк абзаца смещен на заданное расстояние влево.**

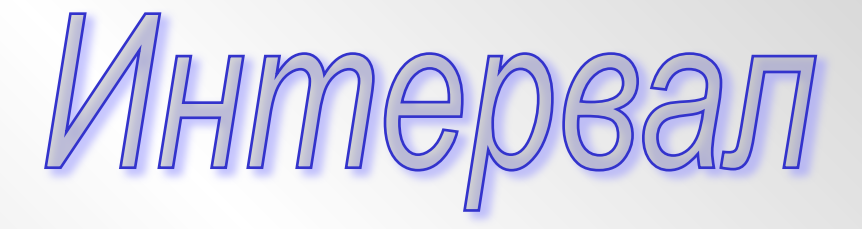

**Междустрочный интервал - расстояние между** 

**строчками.**

**Одинарный, двойной, полуторный и т.д.**

**Для наглядного отделения абзацев друг от друга можно установить увеличение интервала** *до и после* **абзаца.**

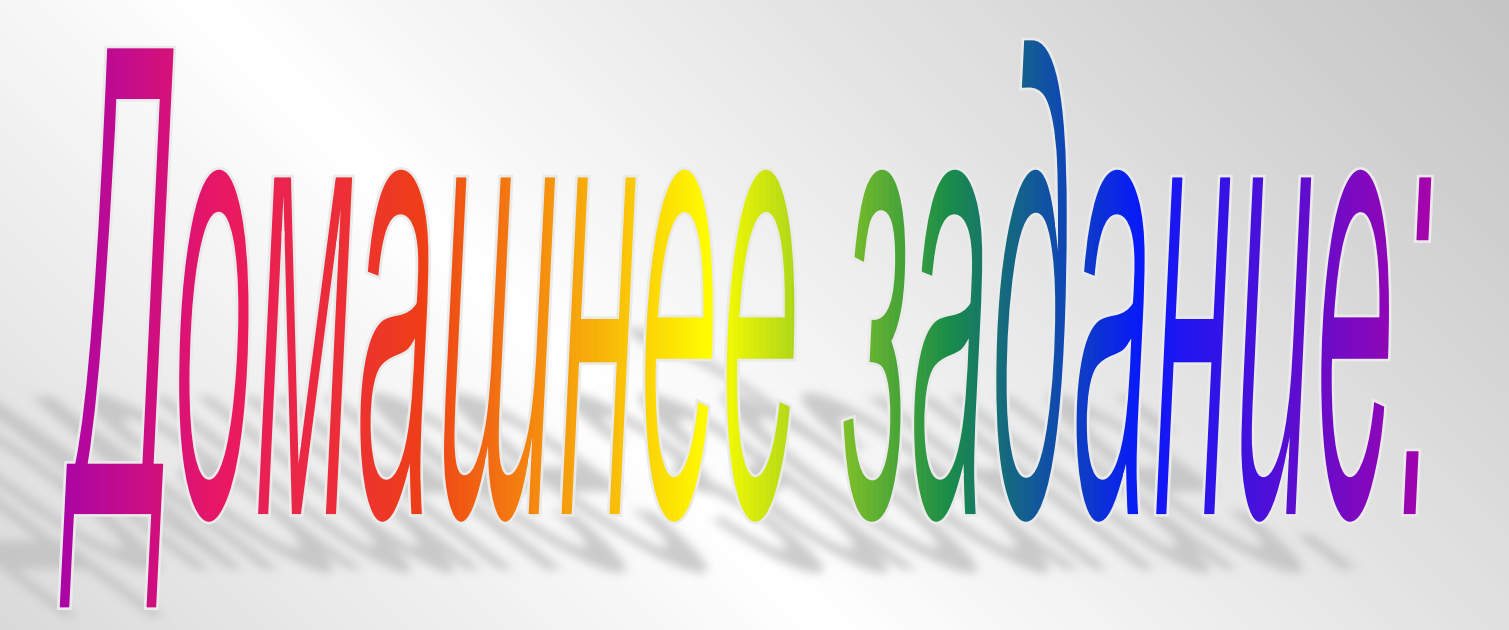

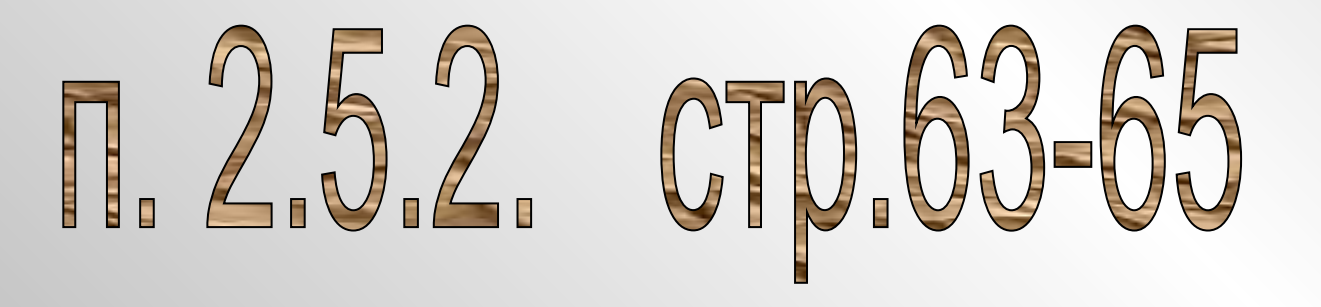